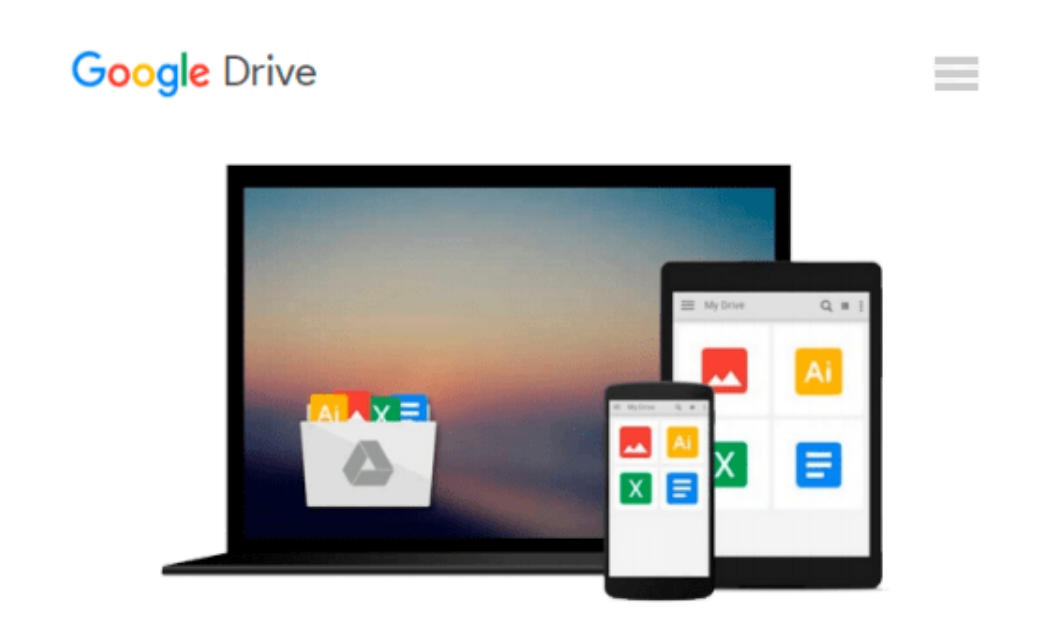

# **How to Do Everything with Your iMac**

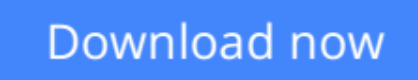

[Click here](http://bookengine.site/go/read.php?id=0072131721) if your download doesn"t start automatically

## **How to Do Everything with Your iMac**

#### **How to Do Everything with Your iMac**

This manual is designed for both new and experienced Mac users, providing not only the basic instructions, but in-depth information on all the tools iMac comes with.

**[Download](http://bookengine.site/go/read.php?id=0072131721)** [How to Do Everything with Your iMac ...pdf](http://bookengine.site/go/read.php?id=0072131721)

**[Read Online](http://bookengine.site/go/read.php?id=0072131721)** [How to Do Everything with Your iMac ...pdf](http://bookengine.site/go/read.php?id=0072131721)

#### **From reader reviews:**

#### **Cory Kyle:**

Do you have favorite book? When you have, what is your favorite's book? Publication is very important thing for us to be aware of everything in the world. Each book has different aim or goal; it means that publication has different type. Some people sense enjoy to spend their the perfect time to read a book. They can be reading whatever they get because their hobby is usually reading a book. Why not the person who don't like examining a book? Sometime, man feel need book if they found difficult problem or even exercise. Well, probably you will want this How to Do Everything with Your iMac.

#### **Eric Freeman:**

This How to Do Everything with Your iMac is great reserve for you because the content that is full of information for you who also always deal with world and get to make decision every minute. This specific book reveal it details accurately using great coordinate word or we can state no rambling sentences in it. So if you are read this hurriedly you can have whole facts in it. Doesn't mean it only will give you straight forward sentences but hard core information with beautiful delivering sentences. Having How to Do Everything with Your iMac in your hand like finding the world in your arm, details in it is not ridiculous a single. We can say that no e-book that offer you world within ten or fifteen moment right but this reserve already do that. So , this really is good reading book. Hey Mr. and Mrs. occupied do you still doubt in which?

#### **Larry Devries:**

Reading a book for being new life style in this year; every people loves to go through a book. When you go through a book you can get a wide range of benefit. When you read textbooks, you can improve your knowledge, mainly because book has a lot of information on it. The information that you will get depend on what kinds of book that you have read. If you need to get information about your research, you can read education books, but if you act like you want to entertain yourself look for a fiction books, such us novel, comics, in addition to soon. The How to Do Everything with Your iMac provide you with a new experience in reading through a book.

#### **Rita Beatty:**

That book can make you to feel relax. This book How to Do Everything with Your iMac was colourful and of course has pictures on there. As we know that book How to Do Everything with Your iMac has many kinds or variety. Start from kids until teens. For example Naruto or Private eye Conan you can read and believe you are the character on there. Therefore not at all of book are usually make you bored, any it makes you feel happy, fun and chill out. Try to choose the best book for you and try to like reading that will.

**Download and Read Online How to Do Everything with Your iMac #4KV0JFQ6PBR**

### **Read How to Do Everything with Your iMac for online ebook**

How to Do Everything with Your iMac Free PDF d0wnl0ad, audio books, books to read, good books to read, cheap books, good books, online books, books online, book reviews epub, read books online, books to read online, online library, greatbooks to read, PDF best books to read, top books to read How to Do Everything with Your iMac books to read online.

### **Online How to Do Everything with Your iMac ebook PDF download**

#### **How to Do Everything with Your iMac Doc**

**How to Do Everything with Your iMac Mobipocket**

**How to Do Everything with Your iMac EPub**